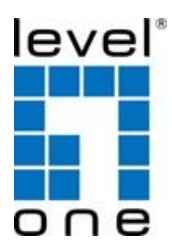

# **PoE Injector and Splitter Appliction**

# **Gigabit PoE Injector**

# **Installation Steps**

#### **EN**

- 1. Connect AC Power cord to PoE injector, and "Power" LED will be on.
- 2. Connect Data/In port of Injector to LAN switch via Ethernet cable.
- 3. Other Ethernet cable connects the injector with the LAN port of the remote networking device which is with PoE PD embedded or PoE splitter as diagram below. "PoE" LED will be lit.

#### **Installationsschritte**

#### **DE**

- 1. Netzkabel mit PoE-Injektor verbinden, POWER-LED leuchtet auf.
- 2. Dateneingang des Injektors per Ethernet-Kabel mit LAN-Switch verbinden.
- 3. Anderes Ethernet-Kabel verbindet den Injektor mit dem LAN-Port des externen Netzwerkgerätes, das wie nachstehend abgebildet mit PoE-PD integrierte oder ein PoE-Splitter ist. Die "PoE"-LED leuchtet.

## **É tapes d'installation**

#### **FR**

- 1. Branchez le cordon d'alimentation secteur sur l'injecteur PoE et le voyant « Power » s'allume.
- 2. Connectez le port Data/In de l'injecteur au switch LAN via un câble Ethernet.
- 3. Un autre câble Ethernet relie l'injecteur au port LAN du périphérique réseau distant doté d'un PD PoE intégré ou d'un séparateur PoE, comme illustré ci-dessous. La LED « PoE » est allumée.

## **Pasos para la instalación**

#### **ES**

- 1. Conecte el cable de alimentación de CA al inyector PoE; el LED "Alimentación" se encenderá.
- 2. Conecte el puerto Datos/Entrada del inyector al conmutador LAN a través del cable Ethernet.
- 3. El otro cable Ethernet conecta el inyector con el puerto LAN del dispositivo de red remoto, que está con PD PoE integrado o el divisor PoE como se muestra en el diagrama siguiente. El LED "PoE" se iluminará.

# **Passos para a instalação**

## **PT**

- 1. Ligue o cabo de alimentação AC ao injetor PoE. O LED de "Energia" irá acender.
- 2. Ligue a porta de entrada/dados do injetor ao comutador LAN através do cabo Ethernet.
- 3. Ligue outro cabo Ethernet do injetor à porta LAN do dispositivo remoto PoE PD ou derivador PoE, como ilustrado abaixo. O LED "PoE" irá acender.

# **Procedure di installazione**

## **IT**

- 1. Collegare il cavo di alimentazione CA all'iniettore PoE per accendere il LED "alimentazione".
- 2. Collegare la porta Data/In dell'iniettore allo switch LAN tramite cavo Ethernet.
- 3. Un altro cavo Ethernet collega l'iniettore alla porta LAN del dispositivo di rete remoto dotato di PD PoE incorporato o di uno splitter PoE, come illustrato di seguito. Il LED "PoE" si illumina.

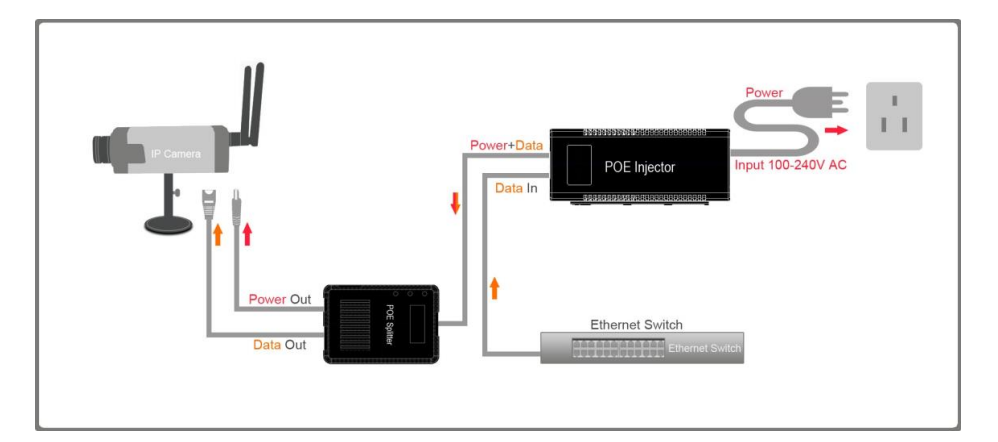

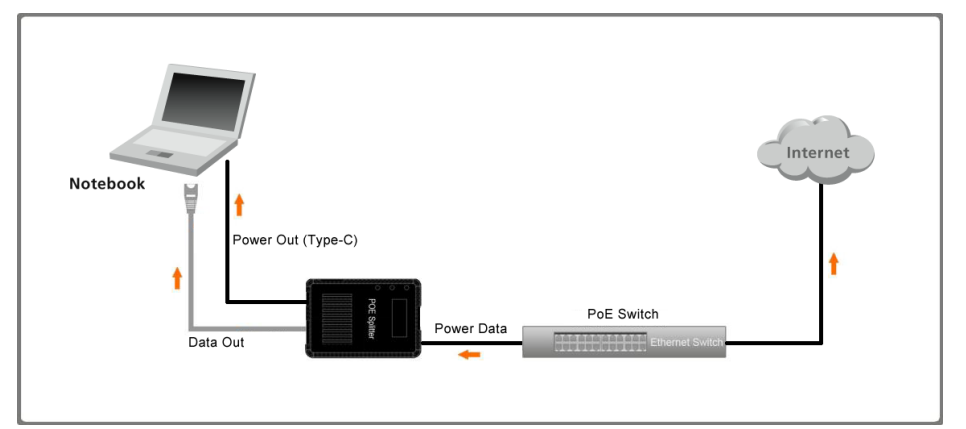

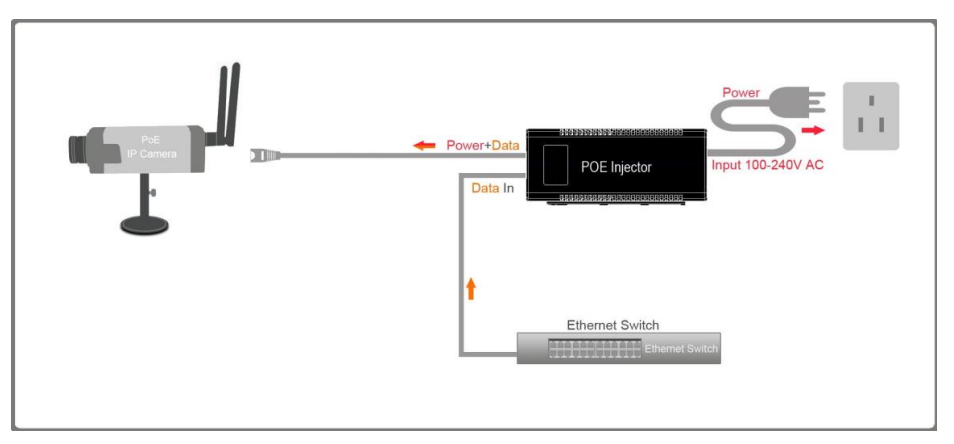